## **Lecture Notes for the Course on NUMERICAL METHODS FOR NUCLEAR REACTORS**

**Prof. WALTER AMBROSINI University of Pisa, Italy** 

## **Unit-3 – More on Discretisation Methods and Sample Applications to Eigenvalue Problems**

NOTICE: These notes were prepared by Prof. Ambrosini mainly **on the basis of the material adopted by Prof. Bruno Montagnini for the lectures he held up to years ago**, when he left to Prof. Ambrosini the charge of the course held for the Degree in Nuclear Engineering at the University of Pisa. This material is freely distributed to Course attendees or to anyone else requesting it. It has not the worth of a textbook and it is not intended to be an official publication. It was conceived as the notes that the teacher himself would take of his own lectures in the paradoxical case he could be both teacher and student at the same time (sometimes space and time stretch and fold in strange ways). It is also used as slides to be projected during lectures to assure a minimum of uniform, constant quality lecturing, regardless of the teacher's good and bad days. As such, the material contains reference to classical textbooks and material whose direct reading is warmly recommended to students for a more accurate understanding. In the attempt to make these notes as original as feasible and reasonable, considering their purely educational purpose, most of the material has been completely reinterpreted in the teacher's own view and personal preferences about notation. In this effort, errors in details may have been introduced which will be promptly corrected in further versions after discovery. Requests of clarification, suggestions, complaints or even sharp judgements in relation to this material can be directly addressed to Prof. Ambrosini at the e-mail address: walter.ambrosini@ing.unipi.it

## **DISCRETISATION METHODS**

- **In the previous units we assumed a rather heuristic way to discretise equations by "finite difference" or "finite volume" approaches**
- **Let us now come back on this aspect, by looking more carefully to the different possible choices available to obtain the approximate solution of a partial differential equation problem**
- **The figure below summarises the main steps to be performed in the process of solving partial differential equation problems by suitable discretization schemes**
- **The characteristics of the main available discretization methods will be summarised in the following**

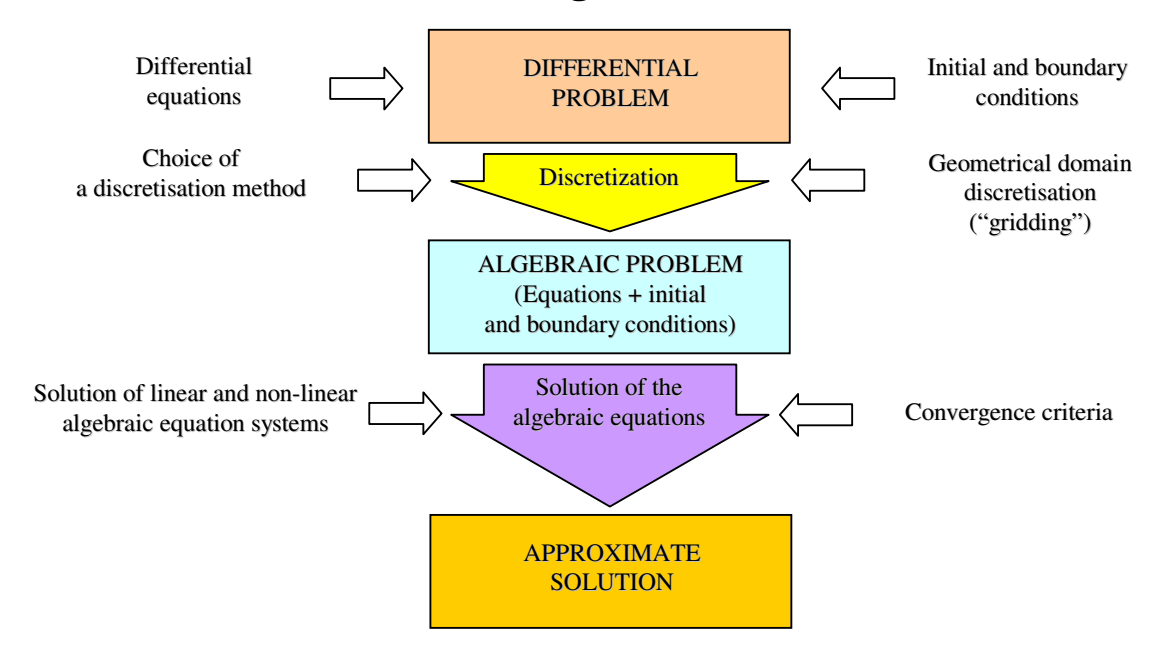

- **Generally speaking we have three main techniques of discretizing neutron diffusion and transport equations:** 
	- o **the** *finite difference method***, i.e., the substitution of partial derivatives with difference expressions (already considered);**
	- o **the** *finite volume method***, i.e., writing equations in integral form over control volumes (already considered and to be further applied later);**
	- o **the** *finite element methods***, i.e., making use of the "weighted residuals method" to get more accurate local approximations, as in the "coarsemesh method" that we will describe below.**

### **WEIGHTED RESIDUALS METHOD**

**We search for the solution of the diffusion (or any other) partial differential equation written in the form** 

$$
L\phi + S = 0
$$

**that is a compact way to write** 

$$
div D grad \phi - \Sigma_a \phi + S = 0
$$

**with some assigned boundary conditions.** 

**We now search for an** *approximate solution* **of this equation in a narrower class of functions than generally eligible for the application of the differential operator:** 

$$
\phi_{app}(\vec{r}) = \sum_{j=1}^{N} c_j u_j(\vec{r})
$$

**where:** 

- $u_i(\vec{r})$  are trial functions that are sufficiently regular and **must satisfy the boundary conditions;**
- $c_j$  = appropriate coefficients-

 **The "residual" of the differential equation, obtained upon substitution in it of the approximate solution, will be generally different from zero** 

$$
L\phi_{app} + S = R(\vec{r}) \neq 0
$$

**In order to obtain a good approximation of the solution of the differential equation, we can impose that the residual be sufficiently small in some integral sense.** 

 **In this purpose, we search for** *N* **"weighting functions"**   $w_i(\vec{r})$  imposing that the weighted residual be zero in the **average over the considered volume:** 

$$
\int\limits_V R(\vec{r}) w_i(\vec{r}) dV = 0 \quad (i = 1,...,N)
$$

**meaning that** 

$$
\int\limits_V \bigl(L\phi_{app} + S\bigr) w_i(\vec{r}) \ dV = 0 \qquad (i = 1,...,N)
$$

 **Making use of a notation of "inner product" between functions (as in vector spaces), we have** 

$$
(R, w_i) = \int\limits_V R(\vec{r}) w_i(\vec{r}) dV = \left( L \sum_{j=1}^N c_j u_j, w_i \right) + (S, w_i) = 0
$$

**Since the trial functions and the weighting functions are known, imposing this relationship implies to select an appropriate value of the coefficients of the expansion in the approximation.** 

**In fact, a linear system in the unknown coefficients is thus obtained:** 

$$
\sum_{j=1}^{N} c_j \left( Lu_j, w_i \right) + \left( S, w_i \right) = 0
$$
\n
$$
\Rightarrow \sum_{j=1}^{N} c_j a_{ij} + s_i = 0 \qquad (i = 1, ..., N)
$$

**Generalising the concept of orthogonality between vectors to the case of functions, we can say that the residual is imposed to be "orthogonal" to each weighting function. So, increasing the number of weighing functions, we can obtain more and more accurate approximations (i.e., "orthogonal to many functions").** 

 **The choice of "trial functions" is generally left to good practice:** 

- **they should be simple enough to be differentiated and integrated at ease;**
- **they should provide trends similar to the expected exact solution at least locally.**

**For the above reasons,** *low order polynomials* **are often chosen in this purpose, but their selection is not mandatory.** 

**On the other hand, the selection of** *weighting functions* **characterizes the method according to classical choices** 

• **in the** *GALERKIN METHOD***, the "weighting functions" are the same as the "trial functions"** 

$$
w_i(\vec{r})=u_i(\vec{r})
$$

 **in the case of a polynomial of n-th degree, for instance, it is:** 

$$
\phi_{app}(x) = \sum_{j=0}^{N} c_j u_j(x) = c_0 + c_1 x + c_2 x^2 + \dots + c_n x^n
$$

 **and a Galerking weighting can make use of** 

$$
w_i(x) = x^k \qquad (k = 0, \dots, N)
$$

• **in the** *SUBDOMAIN METHOD,* **it is assumed that the weighting function is "unity" in the selected subdomain:** 

 $w_i(\vec{r}) = 1$   $\vec{r} \in V_m$  and  $w_i(\vec{r}) = 0$   $\vec{r} \notin V_m$ 

### *In the case of neutron diffusion this is equivalent to impose that the neutronic balance is satisfied in a global (integral) sense in the volume*

**In fact:** 

$$
\int_{V_m} (div D grad \phi_{app} - \Sigma_a \phi_{app} + S) dV = 0
$$
  

$$
-\int_{S_m} -D grad \phi_{app} \cdot \vec{n} dS - \int_{V_m} \Sigma_a \phi_{app} dV + \int_{V_m} S dV = 0
$$
  
leakage

 **This is an important requirement that should be required to any numerical scheme:** 

*the integral balance of neutrons should be satisfied within each volume by the adopted approximation* 

**It is moreover necessary to impose that**  *neutron balance is satisfied everywhere in the whole domain by imposing appropriate continuity conditions of current at the interfaces.*

• **in the** *COLLOCATION METHOD,* **a Dirac's "delta function" is used for weighting** 

$$
w_i(\vec{r}) = \delta(\vec{r} - \vec{r}_i)
$$

**This is equivalent to impose that the residual is zero at a certain point** *<sup>i</sup> r*

$$
\int\limits_V \Bigl(L\phi_{app}+S\Bigr)\delta\bigl(\vec{r}-\vec{r}_i\bigr)\,dV=R\bigl(\vec{r}_i\bigr)=0
$$

**This means that** *the partial differential equation is solved exactly at that location by the approximating function***: of course, this does not mean that the solution is exact in that place** 

# **SAMPLE APPLICATION OF THE WEIGHTED RESIDUAL METHOD: "COARSE MESH" METHODS**

**Reactor calculations with large meshes are required in static and dynamic reactor analyses** 

**The considerable complication of composition of nuclear reactors requires to perform calculations after convenient homogenization of properties at different levels** 

**1. Cell level homogenisation** 

**Coolant moderator** 

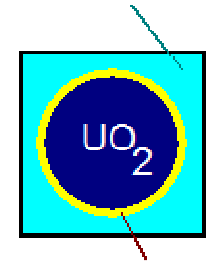

**Cladding** 

- **The rod is considered together with the moderator/coolant assigned to it and to the cladding**
- **Neutron transport codes are used to obtain the nuclear parameters with few energy groups**
- **Many calculations are needed to consider the multiple values of enrichment, burn-up, burnable poisons, etc..**
- **2. Fuel assembly level homogenisation** 
	- **The fuel element is then considered as obtained by different homogenised cells**

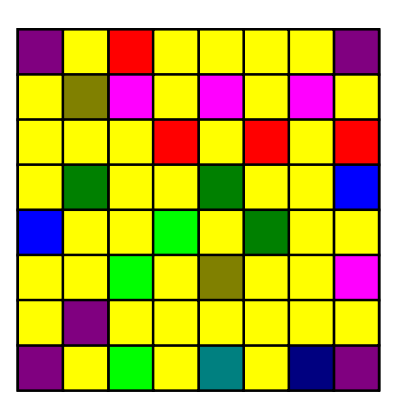

• **Actually an assembly calculation can be made even starting from the original more complex cell structure** 

 **Making use of transport codes, the few group constants are calculated for the different axial locations where the composition is known** 

 **The** *few group* **parameters for each large "node" are so obtained as a function of:** 

- ♦ **composition of the element box;**
- ♦ **moderator temperature;**
- ♦ **void fraction;**
- ♦ **burn-up;**
- ♦ **fuel temperature.**

 **These "libraries" of tables are used to obtain by interpolation the parameters applicable to each case, in both static and dynamic calculations** 

**The** *"coarse-mesh"* **methods are used to perform calculations in 3D on the whole reactor on the basis of the obtained parameters** 

**They are more efficient than the finite difference methods since they allow the use of a lower number of nodes with the same accuracy** 

**This technique is described here since it was developed in the past at the University of Pisa. Alternative techniques are used in specific codes set up in different research groups** 

#### **QUABOX Method**

• **The reactor is subdivided into parallelepiped volumes centred on the points in which it is chosen to calculate the neutron flux** 

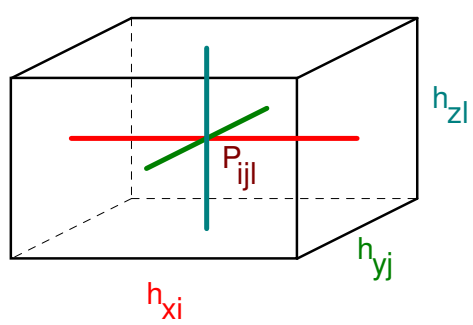

• **Each node is considered as** *"homogeneous"* **in terms of material and the neutron flux is approximated in it by a second order polynomial in the different directions**

φ**(x,y,z) =** φ**(**ξ**,**η**,**ζ**) =** φ**ijl (1 + ax,ijl** ξ **+ bx,ijl** ξ**2**

 $+$ **a**<sub>**v**,ijl</sub>  $\eta$ <sup>+</sup>**b**<sub>**v**,ijl</sub>  $\eta$ <sup>2</sup> + **a**<sub>**z**,ijl</sub>  $\zeta$ <sup>2</sup> + **b**<sub>**z**,ijl</sub>  $\zeta$ <sup>2</sup>)

**where the** *local coordinates* **are defined as** 

$$
\xi = \frac{x - x_i}{h_{xi}} \qquad \eta = \frac{y - y_j}{h_{yj}} \qquad \zeta = \frac{z - z_l}{h_{zl}}
$$

 $[-1/2,1/2]$  and  $\phi$ <sub>iil</sub> is the neutron flux in the node centre.

 **The "a" and "b" coefficients are related to the values of the neutron flux at the interfaces:** 

$$
\phi_{i-1/2,j,l} = \phi_{ijl} \left( 1 - \frac{a_x}{2} + \frac{b_x}{4} \right)
$$

$$
\phi_{i+1/2,j,l} = \phi_{ijl} \left( 1 + \frac{a_x}{2} + \frac{b_x}{4} \right)
$$

**This allows calculating their values** *in terms of interface fluxes*

$$
a_x = \frac{\phi_{i+1/2,j,l} - \phi_{i-1/2,j,l}}{\phi_{ijl}} \qquad b_x = 2 \frac{\phi_{i+1/2,j,l} - 2 \phi_{ijl} + \phi_{i-1/2,j,l}}{\phi_{ijl}}
$$

**with similar relations holding for the y and z directions.** 

**It is then imposed that the neutron balance is satisfied in the node: this corresponds to the** *subdomain method***:** 

$$
\int\limits_{S_{ijl}} D\,grad\, \phi \cdot \vec{n} \, dS + \int\limits_{V_{ijl}} \left(\frac{v \Sigma_f}{k} - \Sigma_a\right) \phi \, dV = 0
$$

 **These integrals are evaluated on the basis of the quadratic polynomial, obtaining:**

2 
$$
D_{ijl} \left( \frac{b_x}{h_{xi}^2} + \frac{b_y}{h_{zj}^2} + \frac{b_z}{h_{zl}^2} \right) \phi_{ijl} + \left( \frac{v \Sigma_{f,ijl}}{k} - \Sigma_{a,ijl} \right) \left( 1 + \frac{b_x + b_y + b_z}{12} \right) \phi_{ijl} = 0
$$

 **Remembering the above defined expression for the coefficients of the polynomial,** *a seven point formula* **is obtained, relating the interfacial fluxes to the centre flux.** 

$$
\left[D_{ijl} + \frac{h_{xi}^{2}}{24} \left(\frac{v\Sigma_{f,ijl}}{k} - \Sigma_{a,ijl}\right)\right] \frac{\phi_{i+\frac{1}{2},j,l} - 2 \phi_{ijl} + \phi_{i-\frac{1}{2},j,l}}{(h_{xi}/2)^{2}}
$$
\n
$$
+ \left[D_{ijl} + \frac{h_{yj}^{2}}{24} \left(\frac{v\Sigma_{f,ijl}}{k} - \Sigma_{a,ijl}\right)\right] \frac{\phi_{i,j+\frac{1}{2},l} - 2 \phi_{ijl} + \phi_{i,j-\frac{1}{2},l}}{(h_{yj}/2)^{2}}
$$
\n
$$
+ \left[D_{ijl} + \frac{h_{zl}^{2}}{24} \left(\frac{v\Sigma_{f,ijl}}{k} - \Sigma_{a,ijl}\right)\right] \frac{\phi_{i,j,l+\frac{1}{2},l} - 2 \phi_{ijl} + \phi_{i,j,l-\frac{1}{2},l}}{(h_{zl}/2)^{2}} \qquad (*)
$$
\n
$$
+ \left(\frac{v\Sigma_{f,ijl}}{k} - \Sigma_{a,ijl}\right) \phi_{ijl} = 0
$$

 **It must be now noted that this expression represents the neutron balance** *"within the node"***. In order to satisfy the overall balance everywhere in the calculation domain (i.e., in the system containing all the parallelepiped volumes), it must be completed by conditions expressing the "neutron balance at the interfaces between the nodes":** 

*we have six current continuity equations as the following one* 

$$
- D_{i,j,l} \left[ \frac{\partial \phi}{\partial x} \right]_{x_{i+1/2}^-} = - D_{i+1,j,l} \left[ \frac{\partial \phi}{\partial x} \right]_{x_{i+1-1/2}^+}
$$

$$
\frac{D_{i,j,l}}{h_{xi}}\left(3\ \varphi_{i+\frac{1}{2},j,l}-4\ \varphi_{i,j,l}+\varphi_{i-\frac{1}{2},j,l}\right)=
$$

$$
= \frac{D_{i+1,j,l}}{h_{xi+1}} \left( -3 \phi_{i+1-\frac{1}{2},j,l} + 4 \phi_{i+1,j,l} - 3 \phi_{i+1+\frac{1}{2},j,l} \right)
$$

#### **The other 5 are quite similar.**

 **These equations serve** *to assure the overall neutron balance in the domain* **and allow "to express the interface**  **fluxes in terms of node centred fluxes", being the true unknowns of the problem:** 

$$
\phi_{i+1/2,j,l} = \frac{4\left(1 - \frac{1}{4} \frac{\phi_{i-1/2,j,l}}{\phi_{i,j,l}}\right)}{3\left(1 + \frac{h_{xi}i D_{i+1,j,l}}{h_{xi+1} D_{i,j,l}}\right)} \phi_{i,j,l} + \frac{4\left(1 - \frac{1}{4} \frac{\phi_{i+1+1/2,j,l}}{\phi_{i+1,j,l}}\right)}{3\left(1 + \frac{h_{xi+1} D_{i,j,l}}{h_{xi} D_{i+1,j,l}}\right)} \phi_{i+1,j,l}
$$

 **This is very similar to what already noted in the 1D cases, in which the interface fluxes are eliminated in favour of node centred fluxes.** 

**The apparent difficulty noted here is that the interface fluxes, actually, still appear in the final formulations as coefficients (see the terms in red). Actually, there is no problem since, in view of an iterative solution, these interface fluxes are updated "at each iteration". So, they can be considered "known" at each step.** 

**So, as usual, we have that interface fluxes are expressed as:** 

φ**i+½,j,l =** α**i,i+1,jl** φ**i,j,l +** β**i,i+1,jl** φ**i+1,j,l** 

 **It is remarked that** *this is the same structure obtained for 1D cases* **(see Unit 1), that is now repeated (with more complex coefficients!) in three directions.** 

**By substituting this formulation in the balance equation (\*) (see the pages above) we obtain** *a classical 7-point formulation, as it is in the case of the simple finite difference or finite volume cases***:** 

$$
\begin{aligned} \n\mathbb{O}_{i,j,l} \, \varphi_{i,j,l} + \mathbb{W}_{i,j,l} \, \varphi_{i-1,j,l} + \mathbb{S}_{i,j,l} \, \varphi_{i+1,j,l} + \mathbb{S}_{i,j,l} \, \varphi_{i,j-1,l} \\ \n&\quad + \mathbb{W}_{i,j,l} \, \varphi_{i,j+1,l} + \mathbb{S}_{i,j,l} \, \varphi_{i,j,l-1} + \mathbb{W}_{i,j,l} \, \varphi_{i,j,l+1} = 0 \n\end{aligned}
$$

 **Obviously enough, the coefficients of this expression are much more complex than the ones obtained by a finite difference scheme. This means that they need more computing time to be calculated.** 

**However, the higher accuracy that can be obtained by the quadratic approximation in the nodes allows the use of a smaller number of nodes with a final advantage.** 

### **CUBBOX Method**

**In order to further improve accuracy, a cubic polynomial can be chosen to represent the trend of neutron flux in each node:** 

$$
\phi(x,y,z) = \phi(\xi,\eta,\zeta) = \phi_{ijl} (1 + a_{x,ijl} \xi + b_{x,ijl} \xi^2 + c_{x,ijl} \xi (\xi^2 - \frac{1}{4})
$$
  
+ a\_{y,ijl} \eta + b\_{y,ijl} \eta^2 + c\_{y,ijl} \eta (\eta^2 - \frac{1}{4})  
+ a\_{z,ijl} \zeta + b\_{z,ijl} \zeta^2 + c\_{z,ijl} \zeta (\zeta^2 - \frac{1}{4})

**The particular form of the cubic terms (it is actually a linear + cubic expression), is chosen in a skilled way to simplify calculations. In fact:** 

- • **it does not contribute to the expressions of the coefficients a and b in terms of interfacial fluxes (it is zero at -1/2 and 1/2)**
- • **since it is an odd-degree term to be integrated between -1/2 and +1/2, its contribution to the neutron balance is also zero**

 **So, the relations obtained for QUABOX still hold in this case: very nice and simplifying result!** 

 **The further effort to be made in this case is the evaluation of the "c" coefficients. This requires a further use of the Weighted Residuals Method:** 

$$
\iint_{V_{ijl}} \text{div } D \text{ grad } \phi + \frac{V \Sigma_f}{k} \phi - \Sigma_a \phi \bigg] w_x \, dV = 0
$$
  

$$
\iint_{V_{ijl}} \text{div } D \text{ grad } \phi + \frac{V \Sigma_f}{k} \phi - \Sigma_a \phi \bigg] w_y \, dV = 0
$$
  

$$
\iint_{V_{ijl}} \text{div } D \text{ grad } \phi + \frac{V \Sigma_f}{k} \phi - \Sigma_a \phi \bigg] w_z \, dV = 0
$$
  

$$
V_{ijl}
$$

**The choice in this case is in terms of a "Galerkin" weighting** 

$$
w_x(\xi) = \xi(\xi^2 - \frac{1}{4}) \qquad w_y(\eta) = \eta(\eta^2 - \frac{1}{4})
$$

$$
w_z(\zeta) = \zeta(\zeta^2 - \frac{1}{4})
$$

 **In further works, a similar "collocation" method was selected (Prof. Montagnini and coworkers):** 

$$
w_x (\xi) = \delta(\xi - \frac{1}{2}) - \delta(\xi + \frac{1}{2})
$$
  

$$
w_x (\eta) = \delta(\eta - \frac{1}{2}) - \delta(\eta + \frac{1}{2})
$$
  

$$
w_x (\zeta) = \delta(\zeta - \frac{1}{2}) - \delta(\zeta + \frac{1}{2})
$$

**Note that both the above Galerkin and the collocation formulations for the weighting make us of** *"odd"* **functions** 

 **So, we are now in the position to calculate the "c" coefficients, which allow a better accuracy than in the case of quadratic polynomials.** 

 **Continuity equations for currents at the interfaces must be then imposed to obtain again a seven point formula in the node centred values of the neutron flux.** 

**We are now in the position to draw some conclusions:**

- **"coarse-mesh" methods allow for a** *more accurate*  **evaluation of neutron flux, with the same number of nodes, than finite volume techniques**
- *the formulations obtained are more complex***, though they finally revert to 3 or 5 or 7 point equations respectively in 1D, 2D and 3D:** *this is a characteristics embedded in the different discretization schemes due to the leakage terms*
- **so, the advantage of the greater accuracy is paid by** *a larger computational effort per node*
- **the computational effort is larger in the cubic with respect to the quadratic formulation**
- *however, a lower number of nodes can be used to get still better accuracy that by finite volume techniques: this represents the advantage*

## **Simplified Example of Eigenvalue Calculations**

## **Foreword**

**The following material can be used as a basis for** *hands-on exercises* **to be performed by the students, to make them achieve awareness that** *even the simplest techniques discussed during lectures may provide reasonable results*

**Of course, more sophisticated techniques will provide more "professional" evaluations: however, simplicity of the analysis is considered an important ingredient to make students "see" that** *the basis of complex techniques is already embedded into the simplest ones*

**The selected system is** *an infinite almost-cylindrical reactor***, with a realistic distribution of assemblies, assumed each one to be internally homogeneous** 

**It must be borne in mind that** *the use of the simple one-energy group equation actually makes impossible to accurately evaluate details like the actual effect of reflector or the effectiveness of absorbing elements* **(simulating control rods)** 

**However, the treatment was purposely kept "simple" to have a student level treatment** *whose results can be sometime checked by simple hand calculations*

**In some sense, with due time and some skills in programming, students could have themselves produced both the theory and the software developed for this purpose** 

#### **1. Inner iterations**

• **Balance equation to be discretised** 

$$
\text{div } D \text{ grad } \phi - \Sigma_a \phi + S = 0 \tag{1}
$$

 **Basic choices:** 

- ♦ **square domain in 2D (x and y, infinite z coordinate)**
- ♦ **nuclear parameters variable from node to node**
- ♦ **simple finite volume discretisation**
- ♦ **equal discretisation step along x and y**

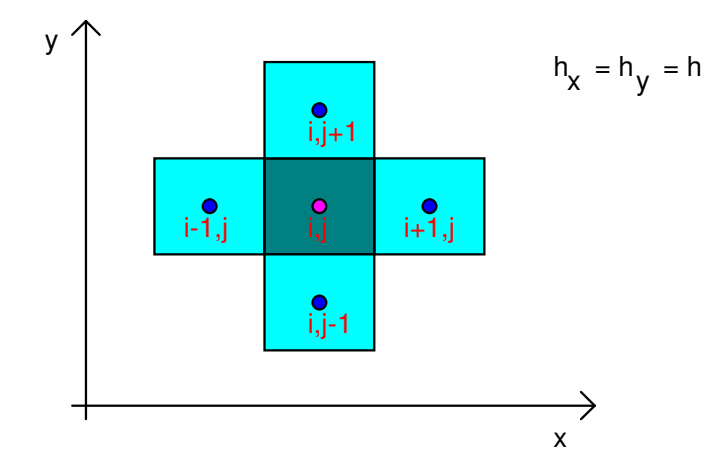

**The discretised form of (1) can be expressed as:** 

**+ (incoming current) × (related lateral surface)** 

**- (outgoing current) × (related lateral surface)** 

**- (absorption rate) × (node volume)** 

**+ (fixed source) × (node volume) = 0** 

**or** 

$$
- h D_{i,j} \left( (\phi_{i,j} - \phi_{i-1/2,j}) \frac{2}{h} + (\phi_{i,j} - \phi_{i,j-1/2}) \frac{2}{h} \right)
$$
  
+ h D\_{i,j} \left( (\phi\_{i+1/2,j} - \phi\_{i,j}) \frac{2}{h} + (\phi\_{i,j+1/2} - \phi\_{i,j}) \frac{2}{h} \right) (2)  
- h<sup>2</sup> \Sigma\_{a i,j} \phi\_{i,j} + h<sup>2</sup> S\_{i,j} = 0  
(i = 2, ..., N-1) (j = 2, ..., N-1)

**As we know from previous developments in 1D geometry, for any internal node we can eliminate the fluxes at the interfaces by imposing current continuity. For instance** 

$$
-2\frac{D_{i,j}}{h}(\phi_{i+1/2,j} - \phi_{i,j}) = -2\frac{D_{i+1,j}}{h}(\phi_{i+1,j} - \phi_{i+1/2,j})
$$
(3)

**and then** 

$$
\phi_{i+1/2,j} = \frac{D_{i,j} \phi_{i,j} + D_{i+1,j} \phi_{i+1,j}}{D_{i,j} + D_{i+1,j}}
$$
(4)

**Similar formulations apply for the other three lateral surfaces. Note that in the above definition of the interface flux, the node spacing** *has no role* **"just because it is equal everywhere" (compare with the 1D case in Unit 1).** 

 **It can be easily proven that for internal nodes (2) it is:**  O**i.j** <sup>φ</sup>**i.j =** W<sup>i</sup>**.j** <sup>φ</sup>**i-1.j +** E**i.j** <sup>φ</sup>**i+1.j +** S**i.j** <sup>φ</sup>**i.j-1 +** N**i.j** <sup>φ</sup>**i.j+1 + h2 Si.j (5)** 

**where** 

$$
\mathbf{\tilde{W}}_{i,j} = \frac{2 D_{i,j} D_{i-1,j}}{D_{i,j} + D_{i-1,j}} \qquad \qquad \mathbf{\tilde{S}}_{i,j} = \frac{2 D_{i,j} D_{i+1,j}}{D_{i,j} + D_{i+1,j}}
$$

**(6)** 

$$
\mathcal{S}_{i,j} = \frac{2 D_{i,j} D_{i,j+1}}{D_{i,j} + D_{i,j-1}} \qquad \qquad \mathcal{O}\mathcal{C}_{i,j} = \frac{2 D_{i,j} D_{i,j+1}}{D_{i,j} + D_{i,j+1}}
$$

**In fact, it is for instance:** 

$$
- h D_{i,j} \left( (\phi_{i,j} - \phi_{i-1/2,j}) \frac{2}{h} \right) = - h D_{i,j} \left( (\phi_{i,j} - \frac{D_{i,j} \phi_{i,j} + D_{i-1,j} \phi_{i-1,j}}{D_{i,j} + D_{i-1,j}}) \frac{2}{h} \right)
$$
  
= - h D\_{i,j} \left( \frac{D\_{i-1,j} \phi\_{i,j} - D\_{i-1,j} \phi\_{i-1,j}}{D\_{i,j} + D\_{i-1,j}} \right) \frac{2}{h} = \frac{2 D\_{i,j} D\_{i-1,j}}{D\_{i,j} + D\_{i-1,j}} (\phi\_{i,j} - \phi\_{i-1,j})

**It can be also noted that it is:** 

$$
\mathcal{O}_{i,j} = \mathcal{V}_{i,j} + \mathcal{S}_{i,j} + \mathcal{S}_{i,j} + \mathcal{V}_{i,j} + h^2 \Sigma_{a i,j}
$$
 (7)

**(note, again and again, the** *diagonal dominance of the system matrix***).** 

 **In "boundary nodes", we have to restart from the balance equation (2) and impose the needed boundary conditions.** 

**For simplicity of treatment, we will employ some trick that should not be adopted in "professional" calculations, since their simplicity is paid by a useless increase in computational effort, which is not justified in real applications.** 

**In particular, though the system to be considered is modelled as a complex boundary on which we should impose the neutron flux to be zero ("extrapolated boundary"), we will impose** *the flux to be zero on the boundary of the larger square***. This is simpler and can be obtained assuming that the fluxes in "fictitious nodes" with indices 0 and N+1 is zero.** 

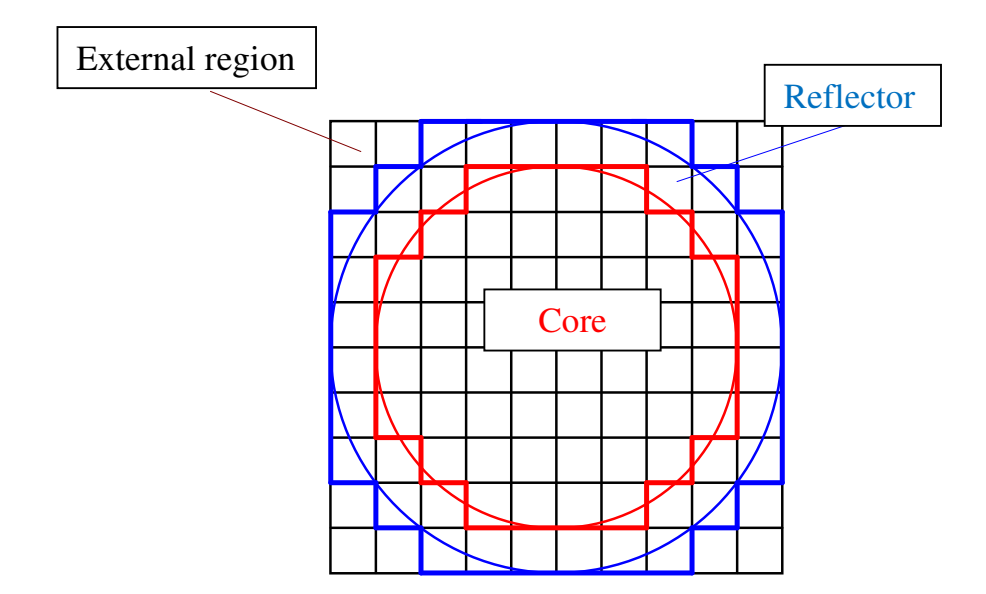

NMNR-Unit-3 – More on Discretisation Methods and Sample Applications to Eigenvalue Problems 20

**In particular, the boundary conditions are imposed as:** 

- **i** = 1  $\mathcal{W}_{i,j} = 2 D_{i,j}$   $\phi_{0,j} = 0$ **i** = N  $\delta_{i,j} = 2 D_{i,j}$   $\phi_{N+1,j} = 0$ **(8)**
- **j** = 1  $\delta_{i,j} = 2 D_{i,j}$   $\phi_{i,0} = 0$
- **j** = N  $\mathfrak{N}_{i,j} = 2 D_{i,j}$   $\phi_{i,N+1} = 0$

Let's consider, as an example, the case **i**=1. It is:

$$
- h D_{1,j} \left[ (\phi_{1,j} - \phi_{0,j}) \frac{2}{h} + (\phi_{1,j} - \phi_{1,j-1/2}) \frac{2}{h} \right] + h D_{1,j} \left[ (\phi_{1+1/2,j} - \phi_{i,j}) \frac{2}{h} + (\phi_{1,j+1/2} - \phi_{1,j}) \frac{2}{h} \right] \qquad (9) - h^2 \Sigma_{a 1,j} \phi_{1,j} + h^2 S_{1,j} = 0
$$

$$
(j = 2, ..., N-1)
$$

**It is noted that, after we have replaced the interface node with**   $\phi_{0,i} = 0$  the "west" coefficient becomes  $\hat{\psi}_{i,j} = 2 D_{i,j}$ .

 **The way of imposing the "really wanted" boundary conditions around the periphery of the reflector is specified hereafter.** 

#### **Reactor Model Description**

- **As seen in the previous sketch, nuclear parameters are assigned for "core" nodes, and "reflector" nodes**
- **It is also possible to redefine single node parameters, e.g. for simulating localized absorption (control rods)**
- **The trick adopted to assign the condition of zero flux on the outer surface of the reflector on the basis of the zero flux assigned on the external contour of the square region consists in** *assigning a very large value of the diffusion coefficient in the "external region"***; in fact:** 
	- o **whatever the leakage current,** *a large diffusion coefficient means a low neutron flux gradient*
	- o *the low neutron flux gradient, in turn, makes the flux on the external surface of the reflector to be very close to the one on the outer surface of the square region (assigned to be zero)*
- **In addition the absorption cross section in the external region is also assigned to be large**
- **This numerical trick allows:** 
	- o *simplifying the input deck and the solution algorithm,* **operating on a simple square domain**
	- o *maintain the diagonal dominance of the system matrix* **(the absorption cross section is large)**
- **On the other hand, the disadvantage of this technique is to calculate "useless nodes", in which the neutron flux is anyway zero:**

**an optimized program should not work in this way** 

**Adopted linear system solution methods:** 

**1. Jacobi** 

$$
\mathcal{O}_{i,j} \phi_{i,j}^{(m+1)} = \mathcal{W}_{i,j} \phi_{i-1,j}^{(m)} + \mathcal{S}_{i,j} \phi_{i+1,j}^{(m)} + \mathcal{S}_{i,j} \phi_{i,j-1}^{(m)} + \mathcal{Y} \mathcal{C}_{i,j} \phi_{i,j+1}^{(m)} + h^2 S_{i,j}
$$
(10)

**2. Gauss-Seidel** 

$$
\mathcal{O}_{i,j} \phi_{i,j}^{(m+1)} =
$$
  

$$
\mathcal{W}_{i,j} \phi_{i-1,j}^{(m+1)} + \delta_{i,j} \phi_{i+1,j}^{(m)} + \delta_{i,j} \phi_{i,j-1}^{(m+1)} + \mathcal{V}\zeta_{i,j} \phi_{i,j+1}^{(m)} + h^2 S_{i,j}
$$
  
(11)

**3. SOR** 

$$
\phi_{i,j}^{(m+1)} = \omega \left( \phi_{i,j}^{(m+1)} - \phi_{i,j}^{(m)} \right)_{GS} + \phi_{i,j}^{(m)}
$$
(12)

**4. LOR** 

$$
- \mathbb{W}_{i,j} \phi_{i-1,j}^{(m+1)} + \mathbb{O}_{i,j} \phi_{i,j}^{(m+1)} - \mathbb{G}_{i,j} \phi_{i+1,j}^{(m+1)} =
$$
  
+  $\omega \left( \mathbb{S}_{i,j} \phi_{i,j-1}^{(m+1)} + \mathbb{O} \mathbb{I}_{i,j} \phi_{i,j+1}^{(m)} + h^2 \mathbb{S}_{i,j} \right)$   
+  $(1 - \omega) \left( - \mathbb{W}_{i,j} \phi_{i-1,j}^{(m)} + \mathbb{O}_{i,j} \phi_{i,j}^{(m)} - \mathbb{G}_{i,j} \phi_{i+1,j}^{(m)} \right)$  (13)

### • **Outer Iterations**

**The power method is used. We put:** 

$$
\mathbf{M} = \mathbf{diag} \; (\mathbf{V} \Sigma_f)_i \tag{14}
$$

**and then** 

$$
\underline{A} \ \underline{\phi} = \frac{1}{k} \ \underline{M} \ \underline{\phi} = \frac{1}{k} \ \underline{\psi} \tag{15}
$$

**obtaining** 

$$
\underline{\mathbf{K}} \; \underline{\phi} = \mathbf{k} \; \underline{\phi} \tag{16}
$$

**where** 

$$
\underline{\mathbf{K}} = \underline{\mathbf{A}}^{-1} \underline{\mathbf{M}} \tag{17}
$$

**The iterative process has the "theoretical" form:** 

$$
\phi^{(n+1)} = \frac{1}{k^{(n)}} \mathop{\underline{K}}_{= \frac{1}{n}} \phi^{(n)}
$$
\n(18)

**and it is** 

$$
k^{(n+1)} = k^{(n)} \frac{\sum_{i=1}^{N} \psi_i^{(n+1)}}{\sum_{i=1}^{N} \psi_i^{(n)}}
$$
(19)

**Actually, the solution procedure is the following:** 

- • **diffusion equations are solved with the chosen iterative scheme starting with a guessed source**
- **making use of the new fluxes the source is updated**
- **the value of k is therefore updated**
- **iterations are performed until convergence**

#### **FORTRAN Programme**

```
c----------------------------------------------------------------------c 
\mathbf c contracts to the contract of the contracts of the contracts of the contracts of the contracts of the contracts of the contracts of the contracts of the contracts of the contracts of the contracts of the contracts o
c extending the Programma T P R S contract to the Programma T P R S contract to the C contract of the Programma T P R S contract to the C contract of the Programma T P R S contract to the C contract of the Programma T P R 
\mathbf c contracts to the contract of the contracts of the contracts of the contracts of the contracts of the contracts of the contracts of the contracts of the contracts of the contracts of the contracts of the contracts o
c Teaching Purpose Reactor Simulation c 
\mathbf c contracts to the contract of the contracts of the contracts of the contracts of the contracts of the contracts of the contracts of the contracts of the contracts of the contracts of the contracts of the contracts o
c W. Ambrosini, Ottobre 1997 c 
\mathbf c contracts to the contract of the contracts of the contracts of the contracts of the contracts of the contracts of the contracts of the contracts of the contracts of the contracts of the contracts of the contracts o
c----------------------------------------------------------------------c 
        program core 
        implicit double precision (a-h, o-z)
         character*80 riga 
c 
         parameter (m = 101) 
        common /generl/ h,aleng,rcore,rrefl,omega,n,method,istvid
         common /nuclea/ diff(m,m),sigma(m,m),anisif(m,m),source(m,m) 
         common /flux/ phi(0:m,0:m),oldphi(0:m,0:m),akeff 
         common /winds/ ce(m,m),cw(m,m),cn(m,m),cs(m,m),co(m,m) 
         dimension oldsou(m,m),class(m,m) 
c 
         open (unit=5,file='core.dat') 
         open (unit=6,file='core.out') 
         open (unit=7,file='core.pla') 
         open (unit=8,file='core.txt') 
c 
c lettura dei dati generali 
c 
         read(5,100) riga 
       read(5,*) aleng, rcore, rrefl, n, method, omega
c 
c primo processamento per ottenere costanti di interesse 
c (first pre-processing for preparing relevant constants) 
c 
         h = aleng / dfloat (n) 
        halfal = 0.5d00 * alenqhalfh = 0.5d00 * hpi = 4. d00 * datan (1. d00)c 
c lettura delle costanti nucleari del nocciolo 
c (reading the nuclear constants of the reactor core) 
c 
         read(5,100) riga 
       read(5,*) dcore, sigcor, anisic
c 
c lettura delle costanti nucleari del riflettore 
c (option for printing on the video) 
c 
        read(5,100) 
        read(5,*) drefl,sigref 
c 
c opzione di stampa a video 
c (option for printing on the video) 
c 
         write(*,*) ' Video printing ? (1=yes; 0=no) ' 
        read(*,*) istvid 
c 
c assegnazione delle costanti nucleari nei nodi 
c (assigning nuclear constants in the nodes) 
\mathcal{C}sumsou = 0. d00 do 10 i = 1,n 
        xi = h * dfloat(i) - halfh
         deltxi = xi - halfal
```

```
c 
      do 10 j = 1, nyj = h * dfload(j) - halfhdelta yj = yj - halfalc 
       radius = dsqrt ( deltxi * deltxi + deltyj * deltyj ) 
c 
c nodi del nocciolo 
c (core nodes) 
          if(radius.le.rcore) then
         diff(i, j) = docoresigma(i,j) = sigcoranisif(i, j) = anisic
          ratr = radius / rcore 
c 
         soucor = 1.84d13source(i,j) = soucor * dcos ( 0.5d00 * pi * ratr )
         sumsou = sumsou + source(i, j)oldsou(i, j) = source(i, j)class(i, j) = 2. d00c 
c nodi del riflettore 
c (reflector nodes) 
          elseif(radius.le.rrefl) then
         diff(i,j) = drefl sigma(i,j) = sigref 
source(i, j) = 0.d00
         class(i, j) = 1. d00c 
c nodi esterni 
c (external nodes) 
          else
         diff(i, j) = 1. d05signa(i,j) = 1.d05source(i, j) = 0.d00
         class(i, j) = 0. d00 endif
\Gamma 10 continue
c 
c assegnazione delle costanti in nodi particolari (npart > 0) 
c (assigning constants in particular nodes (if npart > 0) 
c 
       read(5,100) riga 
       read(5,*) npart 
c 
          if(npart.gt.0) then
          read(5,100) riga 
          do 20 ipart = 1,npart 
          read(5,*) ip,jp,diff(ip,jp),sigma(ip,jp),anisif(ip,jp) 
         xip = h * dfloat(ip) - halfh
         yjp = h * dfload(jp) - halfhclass(ip, jp) = 3. d00<br>20 continue
          20 continue
          endif
c 
c costruzione dei coefficienti dell'equazione della diffusione 
c (the coefficients of the diffusion equation are set up) 
c 
       do 30 i = 1,n 
       do 30 j = 1,n 
c 
          if(i.eq.1) then
         cw(i, j) = 2. d00 * diff(i, j) else
         cw(i, j) = 2. d00 * diff(i, j) * diff(i-1, j)
```

```
\& / ( diff(i,j) + diff(i-1,j) )
           endif
c 
           if(i.eq.n) then
          ce(i,j) = 2.d00 * diff(i,j)
           else
     ce(i,j) = 2.d00 * diff(i,j) * diff(i+1,j)<br>
\frac{d}{dx} / ( diff(i,j) + diff(i+1,
                            / ( diff(i, j) + diff(i+1, j) )
           endif
c 
          if(j.eq.1) then
         cs(i, j) = 2. d00 * diff(i, j) else
     cs(i,j) = 2.d00 * diff(i,j) * diff(i,j-1)<br>
\frac{d}{dx} / ( diff(i,j) + diff(i,j-
                           / ( diff(i, j) + diff(i, j-1) )
           endif
c 
           if(j.eq.n) then
          cn(i,j) = 2.d00 * diff(i,j)
           else
          cn(i,j) = 2.d00 * diff(i,j) * diff(i,j+1)
     \frac{1}{2} ( diff(i,j) + diff(i,j+1) )
          endif
c 
      co(i, j) = ce(i, j) + cw(i, j) + cn(i, j) + cs(i, j)\& + h * h * sigma(i,j)
c 
    30 continue
c 
c iterazioni esterne 
c (external iterations) 
c 
      call gettim(ihr, imin, isec, icent)
      time0 = 3600 \cdot d00 * ihr + 60 \cdot d00 * imin + isec + 0.01d00 * icentc 
      akeff = 1. d00 do 50 itext = 1,100000 
c 
c soluzione del sistema con il metodo prescelto 
c (algebraic system solution with the selected method) 
c 
       if(method.eq.1) call jacobi (iter,rspect,itext) 
      if(method.eq.2) call gseid (iter, itext)
       if(method.eq.3) call sor (iter,itext) 
       if(method.eq.4) call lor (iter,itext) 
c 
       oldak = akeff 
       oldsum = sumsou 
c 
      sumsou = 0. d00 do 40 i = 1,n 
      do 40 \dot{1} = 1, nsource(i, j) = anisif(i, j) * phi(i, j)sumsou = sumsou + source(i, j) 40 continue
c 
       akeff = oldak * sumsou / oldsum 
c 
           if(istvid.eq.1) then
          write(*,120) itext,akeff 
          endif
       write(6,120) itext,akeff 
c 
       if(dabs(akeff-oldak).lt.1.d-7) goto 55 
    50 continue
c
```

```
c 
    55 continue
c 
      call gettim(ihr, imin, isec, icent)
      time1 = 3600. d00 * ihr + 60. d00 * imin + isec + 0.01d00 * icenttcpu = time1 - time0c 
           if(method.eq.1) then
          omeopt = 2. d00 / (1. d00 + dsqrt (1. d00 - rspect * respect )) if(istvid.eq.1) then
                write(*,130) rspect 
                write(*,135) omeopt 
                endif
           write(6,130) rspect 
           write(6,135) omeopt 
           endif
c 
c scrittura dei valori del flusso 
\mathcal{C}area = 0. d00totpow = 0. d00powmax = 0. d00 phimed = 0.d00 
      sumasf = 0.d00 do 60 i = 1,n 
      xi = h * dfloat(i) - halfh
       do 60 j = 1,n 
      yj = h * dfloat(j) - halfh
c 
      sumasf = sumasf + anisif(i,j)
phiasf = phi(i,j) * anisif(i,j)
 pow = phiasf / ( 2.5d00 * 3.1e10 ) 
       phimed = phimed + phiasf 
      totpow = totpow + pow * h * h * 365.76d00
       if(powmax.lt.pow) powmax = pow 
c 
       write(7,160) xi,yj,class(i,j) 
    60 write(8,110) xi,yj,phi(i,j) 
       phimed = phimed / sumasf 
      powavg = totpow / ( pi * rcore * rcore * 365.76d00 )
      fatterc = powmax / powavgreact = ( \text{aket} - 1. d00 ) / \text{deff}c 
          if(istvid.eq.1) then
          write(*,170) react 
          write(*,180) totpow 
          write(*,190) phimed 
          write(*,140) fattpc 
          write(*,150) tcpu 
          endif
c 
       write(6,121) itext,akeff 
       write(6,170) react 
       write(6,180) totpow 
       write(6,190) phimed 
       write(6,140) fattpc 
       write(6,150) tcpu 
c 
       stop
   100 format (a80) 
   110 format (3(1x,e14.7)) 
120 format //1x, ' External Iteration n. ',i5,' Keff = ',f12.9)121 format //1x, 'External Iteration number = ',i5, ' Keff = ',f12.9) 130 format (/,1x,' Jacobi matrix spectral radius = ',f12.9) 
   135 format (1x,' Optimal Overrelaxation Parameter = ',f12.9)
```

```
 140 format (1x,' Radial Peaking Factor = ',f12.9) 
  150 format //1x, 'Processing time = ',f7.2, 's ') 160 format (3(1x,e14.7)) 
 170 format (/,1x,' Reactivity = ',f12.9) 
 180 format (1x,' Total Thermal Power = ',1pe14.7,' W ') 
   190 format (1x,' Average Flux = ',1pe14.7,' n/(cm2.s)') 
        end
c----------------------------------------------------------------------c 
\mathbf c contracts to the contract of the contracts of the contracts of the contracts of the contracts of the contracts of the contracts of the contracts of the contracts of the contracts of the contracts of the contracts o
c Soluzione delle Equazioni della Diffusione con Jacobi c 
c (Solving the diffusion equations with the Jacobi method) c 
\mathbf c contracts to the contract of the contracts of the contracts of the contracts of the contracts of the contracts of the contracts of the contracts of the contracts of the contracts of the contracts of the contracts o
c----------------------------------------------------------------------c 
       subroutine jacobi (iter, rspect, itext)
        implicit double precision (a-h,o-z) 
c 
        parameter (m = 101) 
       common /generl/ h,aleng,rcore,rrefl,omega,n,method,istvid
       common /nuclea/ diff(m,m),sigma(m,m),anisif(m,m),source(m,m)
        common /flux/ phi(0:m,0:m),oldphi(0:m,0:m),akeff 
        common /winds/ ce(m,m),cw(m,m),cn(m,m),cs(m,m),co(m,m) 
c 
c assegnazione dell'approssimazione iniziale 
c (the initial approximation is assigned) 
c 
        np1 = n + 1 
       h2 = h * hdo 10 i = 0, np1
        do 10 j = 0,np1 
c 
         if(itext.eq.1) then
            if( (i.eq.0).or.(j.eq.0).or.(i.eq.np1).or.(j.eq.np1) ) then
           phi(i,j) = 0.d00 
          oldphi(i,j) = 0. d00 else
          phi(i,j) = h2 * source(i,j) / co(i,j) / akeff
          oldphi(i, j) = phi(i, j) endif
         else
        oldphi(i,j) = phi(i,j) endif
c 
    10 continue
c 
       oldel2 = 1. d00 do 30 iter = 1,10000000 
c 
       ratmax = 0. d00del2su = 0. d00c 
       do 20 i = 1, ndo 20 i = 1, ntm = ce(i, j) * oldphi(i+1, j) + cn(i, j) * oldphi(i, j+1)+ cw(i,j) * oldphi(i-1,j) + cs(i,j) * oldphi(i,j-1)c 
       phi(i,j) = ( tm + h2 * source(i,j) / akeff ) / co(i,j)
c 
       delphi = phi(i, j) - oldphi(i, j) del2su = del2su + delphi * delphi 
c ratio = dabs (delphi) / ( phi(i, j) + 1.d-10 )
        ratio = dabs (delphi) 
        if(ratio.gt.ratmax) ratmax = ratio 
c 
    20 continue
c 
        do 25 i = 1,n
```
NMNR-Unit-3 – More on Discretisation Methods and Sample Applications to Eigenvalue Problems 29

```
NMNR-Unit-3 – More on Discretisation Methods and Sample Applications to Eigenvalue Problems 30
       do 25 \vec{p} = 1, noldphi(i,j) = phi(i,j) 25 continue
c 
        rspect = dsqrt ( del2su / oldel2 ) 
        oldel2 = del2su 
c 
        if((ratmax.lt.1.d00).and.(iter.ne.1)) goto 35 
c 
        if(istvid.eq.1) write(*,101) iter,ratmax 
        write(6,101) iter,ratmax 
    30 continue
        write(6,100) 
c 
    35 return
   100 format (/,1x,'<<<<< Warning: Convergence Problems >>>>>') 
   101 format (' Jacobi Internal Iteration n. ',i6, 
     \& b ' Max. Error = ', e14.7)
        end
c----------------------------------------------------------------------c 
\mathbf c contracts to the contract of the contracts of the contracts of the contracts of the contracts of the contracts of the contracts of the contracts of the contracts of the contracts of the contracts of the contracts o
c Soluzione delle Equazioni della Diffusione con Gauss-Seidel c 
c (Solving the diffusion equations with the Gauss-Seidel method) c 
\mathbf c contracts to the contract of the contracts of the contracts of the contracts of the contracts of the contracts of the contracts of the contracts of the contracts of the contracts of the contracts of the contracts o
c----------------------------------------------------------------------c 
       subroutine gseid (iter, itext)
       implicit double precision (a-h, o-z)
c 
        parameter (m = 101) 
       common /generl/ h,aleng, rcore, rrefl, omega, n, method, istvid
        common /nuclea/ diff(m,m),sigma(m,m),anisif(m,m),source(m,m) 
        common /flux/ phi(0:m,0:m),oldphi(0:m,0:m),akeff 
       common /winds/ ce(m,m),cw(m,m),cn(m,m),cs(m,m),co(m,m)
c 
c assegnazione dell'approssimazione iniziale 
c (the initial approximation is assigned) 
\mathcal{C}np1 = n + 1h2 = h * h do 10 i = 0,np1 
       do 10 j = 0, np1c 
         if(itext.eq.1) then
           if( (i.eq.0).or.(j.eq.0).or.(i.eq.np1).or.(j.eq.np1) ) then
           phi(i,j) = 0.d00 
          oldphi(i,j) = 0.d00 else
          phi(i,j) = h2 * source(i,j) / co(i,j) / akeff
          oldphi(i, j) = phi(i, j) endif
         else
        oldphi(i, j) = phi(i, j) endif
c 
    10 continue
c 
        do 30 iter = 1,10000000 
c 
       ratmax = 0. d00\sim do 20 j = 1,n 
       do 20 i = 1, ntm = ce(i, j) * phi(i+1, j) + cn(i, j) * phi(i, j+1)tmp1 = cw(i, j) * phi(i-1, j) + cs(i, j) * phi(i, j-1)c 
       phi(i,j) = (tm + tmp1 + h2 * source(i,j) / akeff) / co(i,j)
```

```
NMNR-Unit-3 – More on Discretisation Methods and Sample Applications to Eigenvalue Problems 31
       delphi = phi(i, j) - oldphi(i, j)c ratio = dabs (delphi) / ( phi(i,j) + 1.d-10 )
        ratio = dabs (delphi) 
        if(ratio.gt.ratmax) ratmax = ratio 
c 
       oldphi(i,j) = phi(i,j)\Gamma 20 continue
c 
        if((ratmax.lt.1.d00).and.(iter.ne.1)) goto 35 
c 
        if(istvid.eq.1) write(*,101) iter,ratmax 
        write(6,101) iter,ratmax 
    30 continue
       write(6,100) 
c 
    35 return
   100 format (/,1x,'<<<<< Warning: Convergence Problems >>>>>') 
   101 format (' GS Internal Iteration n. ',i6, 
      \& ' Max. Error = ', e14.7)
        end
c----------------------------------------------------------------------c 
\mathbf c contracts to the contract of the contracts of the contracts of the contracts of the contracts of the contracts of the contracts of the contracts of the contracts of the contracts of the contracts of the contracts o
c Soluzione delle Equazioni della Diffusione con SOR c 
c (Solving the diffusion equations with the SOR method) c 
\mathbf c contracts to the contract of the contracts of the contracts of the contracts of the contracts of the contracts of the contracts of the contracts of the contracts of the contracts of the contracts of the contracts o
c----------------------------------------------------------------------c 
       subroutine sor (iter, itext)
       implicit double precision (a-h, o-z)
c 
        parameter (m = 101) 
       common /generl/ h,aleng, rcore, rrefl, omega, n, method, istvid
        common /nuclea/ diff(m,m),sigma(m,m),anisif(m,m),source(m,m) 
        common /flux/ phi(0:m,0:m),oldphi(0:m,0:m),akeff 
        common /winds/ ce(m,m),cw(m,m),cn(m,m),cs(m,m),co(m,m) 
\mathcal{C}c assegnazione dell'approssimazione iniziale 
c (the initial approximation is assigned) 
c 
       np1 = n + 1h2 = h * h do 10 i = 0,np1 
        do 10 j = 0,np1 
c 
         if(itext.eq.1) then
            if( (i.eq.0).or.(j.eq.0).or.(i.eq.np1).or.(j.eq.np1) ) then
           phi(i, j) = 0. d00oldphi(i,j) = 0. d00 else
          phi(i,j) = h2 * source(i,j) / co(i,j) / akeff
          oldphi(i, j) = phi(i, j) endif
         else
        oldphi(i, j) = phi(i, j) endif
c 
    10 continue
c 
        do 30 iter = 1,10000000 
c 
       ratmax = 0. d00c 
        do 20 j = 1,n 
       do 20 i = 1, ntm = ce(i, j) * phi(i+1, j) + cn(i, j) * phi(i, j+1)
```
c

```
tmp1 = cw(i, j) * phi(i-1, j) + cs(i, j) * phi(i, j-1)c 
       phi(i,j) = (tm + tmp1 + h2 * source(i,j) / akeff) / co(i,j)c 
c sovrarilassamento 
c (overrelaxation) 
c 
       phi(i,j) = ( phi(i,j) - oldphi(i,j) ) * omega + oldphi(i,j)
c 
       delphi = phi(i, j) - oldphi(i, j)c ratio = dabs (delphi) / ( phi(i, j) + 1.d-10 )
       ratio = dabs (delphi)
        if(ratio.gt.ratmax) ratmax = ratio 
c 
       oldphi(i, j) = phi(i, j)c 
    20 continue
c 
        if((ratmax.lt.1.d00).and.(iter.ne.1)) goto 35 
c 
        if(istvid.eq.1) write(*,101) iter,ratmax 
        write(6,101) iter,ratmax 
    30 continue
        write(6,100) 
c 
    35 return
   100 format (/,1x,'<<<<< Warning: Convergence Problems >>>>>') 
   101 format (' SOR Internal Iteration n. ',i6, 
     \&b> ' Max. Error = ', e14.7)
        end
c----------------------------------------------------------------------c 
\mathbf c contracts to the contract of the contracts of the contracts of the contracts of the contracts of the contracts of the contracts of the contracts of the contracts of the contracts of the contracts of the contracts o
c Soluzione delle Equazioni della Diffusione con LOR c 
c (Solving the diffusion equations with the LOR method) c 
\mathbf c contracts to the contract of the contracts of the contracts of the contracts of the contracts of the contracts of the contracts of the contracts of the contracts of the contracts of the contracts of the contracts o
c----------------------------------------------------------------------c 
       subroutine lor (iter, itext)
       implicit double precision (a-h, o-z)
c 
        parameter (m = 101) 
       common /generl/ h,aleng,rcore,rrefl,omega,n,method,istvid
       common /nuclea/ diff(m,m),sigma(m,m),anisif(m,m),source(m,m)
        common /flux/ phi(0:m,0:m),oldphi(0:m,0:m),akeff 
       common /winds/ ce(m,m), cw(m,m), cn(m,m), cs(m,m), co(m,m)
c 
       dimension a(m),b(m),c(m),d(m),v(m), alef(m), bet(m)
c 
c assegnazione dell'approssimazione iniziale 
c (the initial approximation is assigned) 
c 
       np1 = n + 1h2 = h * hdo 10 i = 0, np1
       do 10 j = 0, np1c 
         if(itext.eq.1) then
           if( (i.eq.0).or.(j.eq.0).or.(i.eq.np1).or.(j.eq.np1) ) then
          phi(i, j) = 0. d00oldphi(i, j) = 0.d00
           else
          phi(i,j) = h2 * source(i,j) / co(i,j) / akeff
          oldphi(i,j) = phi(i,j) endif
         else
        oldphi(i, j) = phi(i, j) endif
```
NMNR-Unit-3 – More on Discretisation Methods and Sample Applications to Eigenvalue Problems 32

```
c 
    10 continue
c 
       do 40 iter = 1,10000000 
c 
      ratmax = 0. d00c 
c ciclo sull'indice che definisce le linee orizzontali 
c (loop on the index defining the horizontal lines) 
c 
      do 30 j = 1, nc 
c assegnazione dei coefficienti della matrice tridiagonale di linea 
c (assigning the coefficients of the tridiagonal matrix for the line) 
c 
 do 20 i = 1,n 
a(i) = - cw(i,j)b(i) = co(i,j)c(i) = -ce(i, j)d(i) = \text{omega} * ( h2 * \text{source}(i, j) / \text{akeff}+ cs(i,j) * phi(i,j-1) + cn(i,j) * phi(i,j+1) )+ (1.d00 - omega) * ( - cw(i,j) * phi(i-1,j)
                  + co(i,j) * phi(i,j) - ce(i,j) * phi(i+1,j) )
    20 continue
c 
c soluzione del sistema tridiagonale 
c (solution of the tri-diagonal system) 
c 
       call tdma (a,b,c,d,v,alef,bet,n,m) 
c 
c assegnazione dei valori del flusso sulla linea j = costante 
c e valutazione dell'errore massimo 
c (assigning the values of the fluxes on the line at j = constantc and maximum error evaluation) 
c 
      do 25 i = 1, noldphi(i,j) = phi(i,j)phi(i, j) = v(i)c 
      delphi = phi(i, j) - oldphi(i, j)c ratio = dabs (delphi) / ( phi(i, j) + 1.d-10 )
       ratio = dabs (delphi) 
       if(ratio.gt.ratmax) ratmax = ratio 
    25 continue
c 
    30 continue
c 
       if((ratmax.lt.1.d00).and.(iter.ne.1)) goto 45 
c 
       if(istvid.eq.1) write(*,101) iter,ratmax 
       write(6,101) iter,ratmax 
    40 continue
       write(6,100) 
c 
    45 return
   100 format (/,1x,'<<<<< Warning: Convergence Problems >>>>>') 
   101 format (' LOR Internal Iteration n. ',i6, 
     \& ' Max. Error = ', e14.7)
       end
```

```
c----------------------------------------------------------------------c 
\mathbf c contracts to the contract of the contracts of the contracts of the contracts of the contracts of the contracts of the contracts of the contracts of the contracts of the contracts of the contracts of the contracts o
c Soluzione di Sistemi Tridiagonali con l'Algoritmo di Thomas c 
c (Solution of systems with Tridiagonal matrix c 
c by the Thomas algorithm) c 
\mathbf c contracts to the contract of the contracts of the contracts of the contracts of the contracts of the contracts of the contracts of the contracts of the contracts of the contracts of the contracts of the contracts o
c----------------------------------------------------------------------c 
        subroutine tdma (a, b, c, d, v, alef, bet, n, ld)
        implicit double precision (a-h, o-z)
        dimension a(\text{Id}), b(\text{Id}), c(\text{Id}), d(\text{Id}), v(\text{Id}), a\text{left}(\text{Id}), b\text{et}(\text{Id})ub=1.d00/b(1)alef(1)=c(1) *ub
        bet(1) = d(1) *ub do 10 i=2,n 
        1 = i - 1qz=b(i)-a(i)*alef(l) uqz=1.d00/qz 
        alef(i) = c(i) * uqz10 bet(i)=(d(i)-a(i)*bet(l))*uqz
        nm1=n-1v(n)=bet(n) do 20 i=1,nm1 
         ii=n-i 
        l = i i + 120 v(i) = bet(ii) - alef(ii) * v(l) return
         end
```
**Proposed activity: read the programme trying to understand its working principles. A minimum knowledge of programming structures is needed.** 

- **1. Consider the way in which nuclear constants are assigned**
- **2. Consider the way in which "east", "west", "north" and "south" coefficients are assigned considering the boundary conditions**
- **3. Identify the loop for "outer iterations" and the computation of Keff with the "generational formulation"**
- **4. Identify the loop for "inner iterations"**
- **5. Consider the "slight" difference in programming Jacobi and Gauss-Seidel methods**
- **6. Consider the difference between Gauss-Seidel and SOR**
- **7. Consider the structure of programming LOR by lines and understand what possible changes should be made for programing the same scheme by columns (THIS WILL CLARIFY SOME OF THE DOUBTS RAISED DURING LECTURES)**

# **APPLICATION EXAMPLES**

**1. Bare Cylindrical Reactor (file: nudo.dat)**

**Reference data** 

 **Square domain with a side of 300 cm** 

 **Square cells with a side of 10 cm** 

 **Core radius = 125 cm** 

**Analytical solution:** 

 $\circ$  **The neutron flux distribution is:**  $\phi(\mathbf{r}) = \phi_0 \mathbf{J}_0$  $\int$  $\int$  **2.4048 r R**

**The radial peaking factor is:** 

$$
F_{\perp} = \frac{\phi_{max}}{\phi_{med}} = \frac{\phi_0}{\frac{\phi_0}{\pi R^2} \int J_0 \left(\frac{2.4048 \text{ r}}{R}\right) 2\pi \text{ r dr}} \approx 2.316...
$$
  
where B<sup>2</sup> =  $\left(\frac{2.4048}{R}\right)^2$ 

o **Assuming:** 

 $\Sigma_a = 0.08$  cm<sup>-1</sup>  $V\Sigma_f = 0.0807$  cm<sup>-1</sup> **D** = 0.4 cm

**it is expected** 

$$
K_{eff} = \frac{v\Sigma_f}{\Sigma_a + D B^2} \approx 1.006887
$$

**Input deck:** 

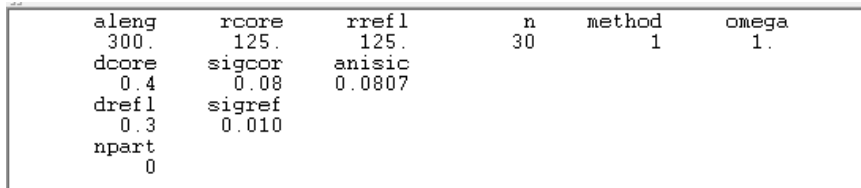

**Run this case by the following procedure:** 

- o **copy by a text editor the content of "nudo.dat" into the file "core.dat" and save**
- o **click on Critical-32.exe or Critical-64.exe for 32 bit or 64 bit processors)**
- o **select "1" on the screen if you want displaying the iterations**
- o **open the "core.out" file by a text editor and look at the results; for this case you have a long file whose last part is:**

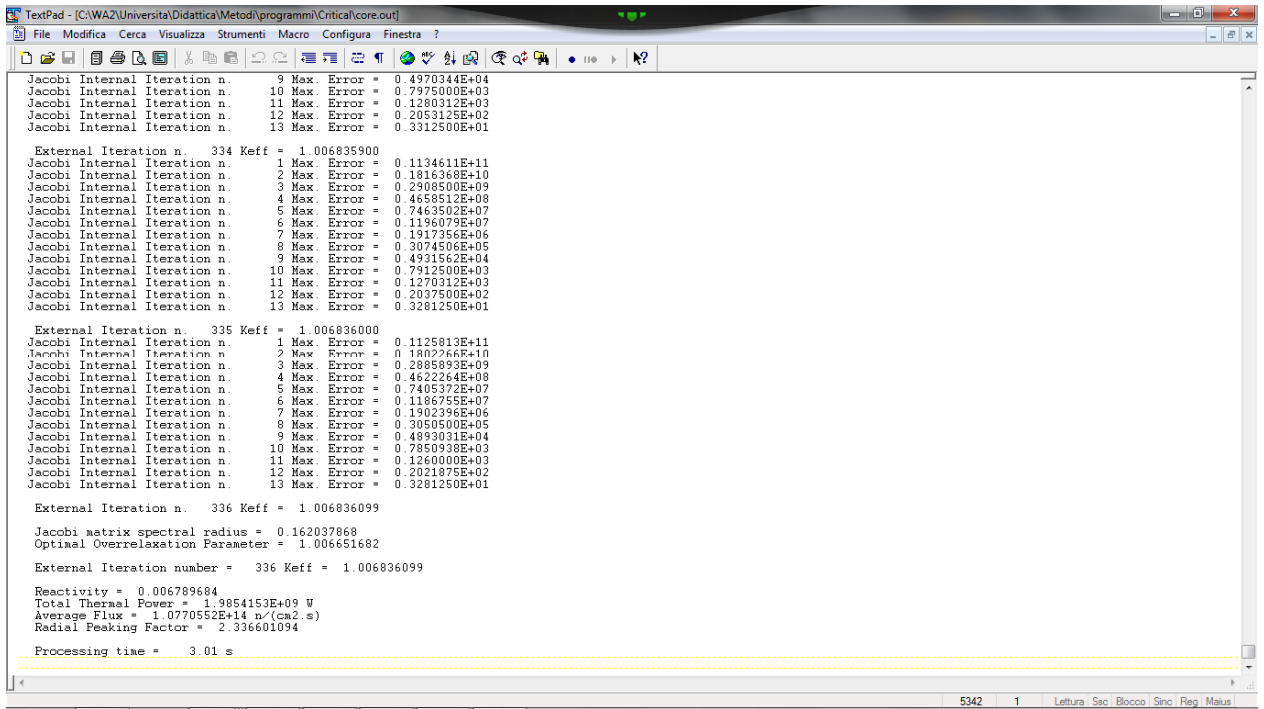

#### **It can be noted that:**

- o **the Keff is close to the analytical prediction for a "cylindircal reactor" (ask yourself if the present one is really cylindrical…)**
- o **the radial peaking factor is also close to the theoretical prediction**
- o **the spectral radius of the Jacobi iteration matrix is quite low**
- o **the thermal power was assigned arbitrarily: never mind…**
- o **on your PC you will certainly find different computing times (maybe different from time to time…)**
- o **you can see how many "outer iterations" are needed for this case without proper acceleration**
- o **open the MATLAB file "critical.m" and run it to visualize the core description and the flux distribution (click on the first figure to see the second one)**

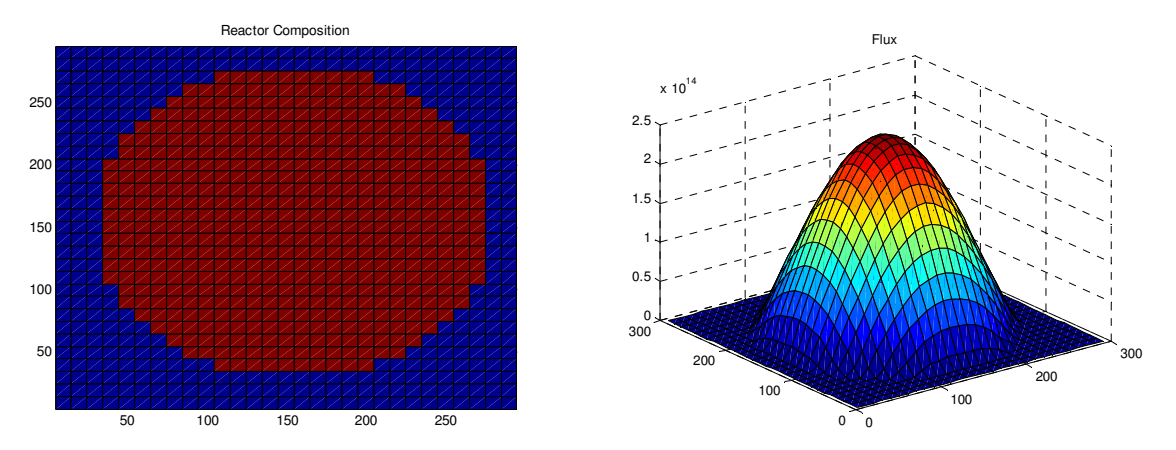

- o **run now with different values of "method" (2 to 4) for GS, SOR, LOR you will find not so much difference in the number of inner iterations because in this case the spectral radius of the Jacobi matrix is already low; potspone judgement on this feature…**
- **2. Cylindrical reactor with reflector (file: reflect.dat)**

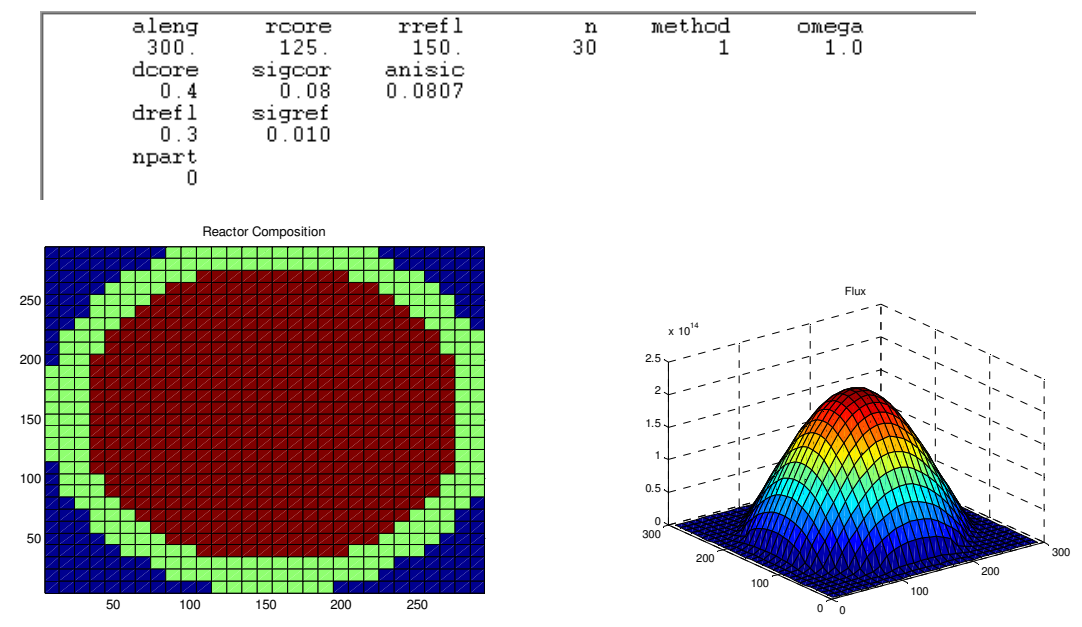

NMNR-Unit-3 – More on Discretisation Methods and Sample Applications to Eigenvalue Problems 37

**NB: There is a bug in the Matlab file that I was not able to identify. It is cutting one line and one column in the visualization (see above). Sorry ! Whoever solves it will have 0.1/30 more on the final vote of his examinations ;-) .** 

**Repeat the same analyses with the reflector case (again, copy the content of the input file into the core.dat file); you will find:** 

- **a greater value of the Keff: why?**
- **a slightly different nrutron flux distribution (not so much);**
- **an increased number of inner iterations:**
- **e.g., with Jacobi you will find the following:**

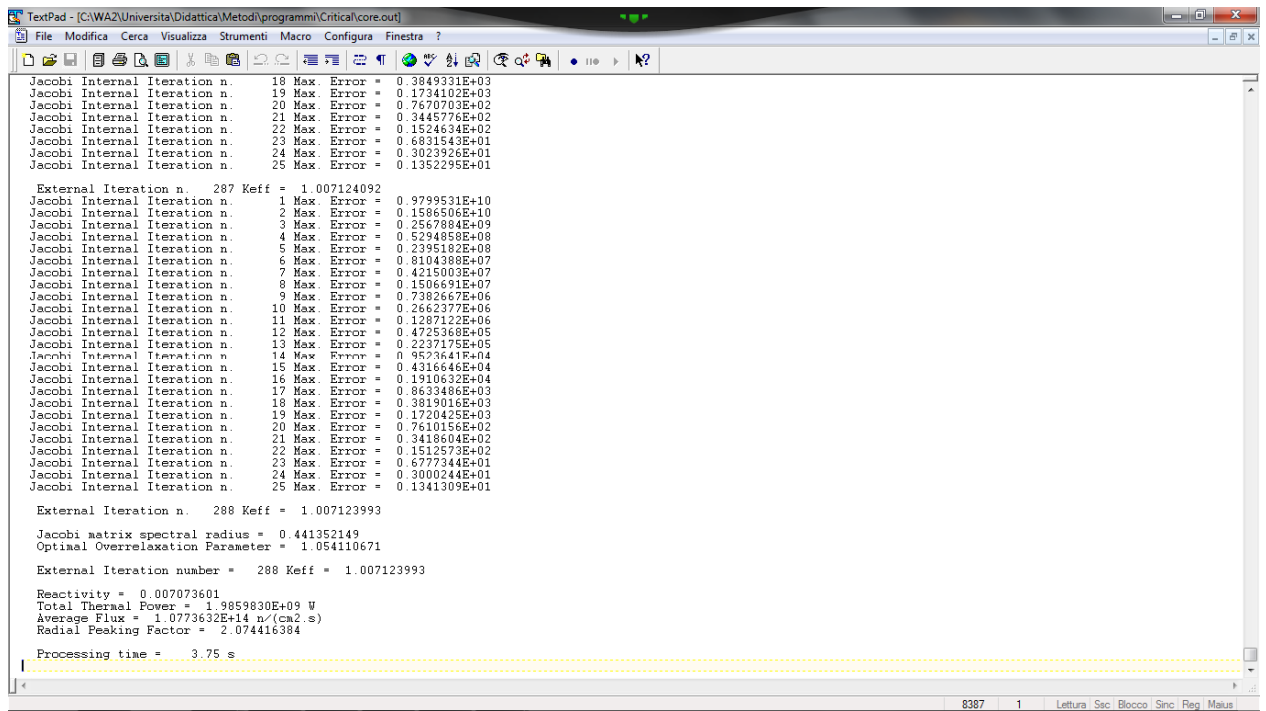

#### **Selecting the GS method it is found:**

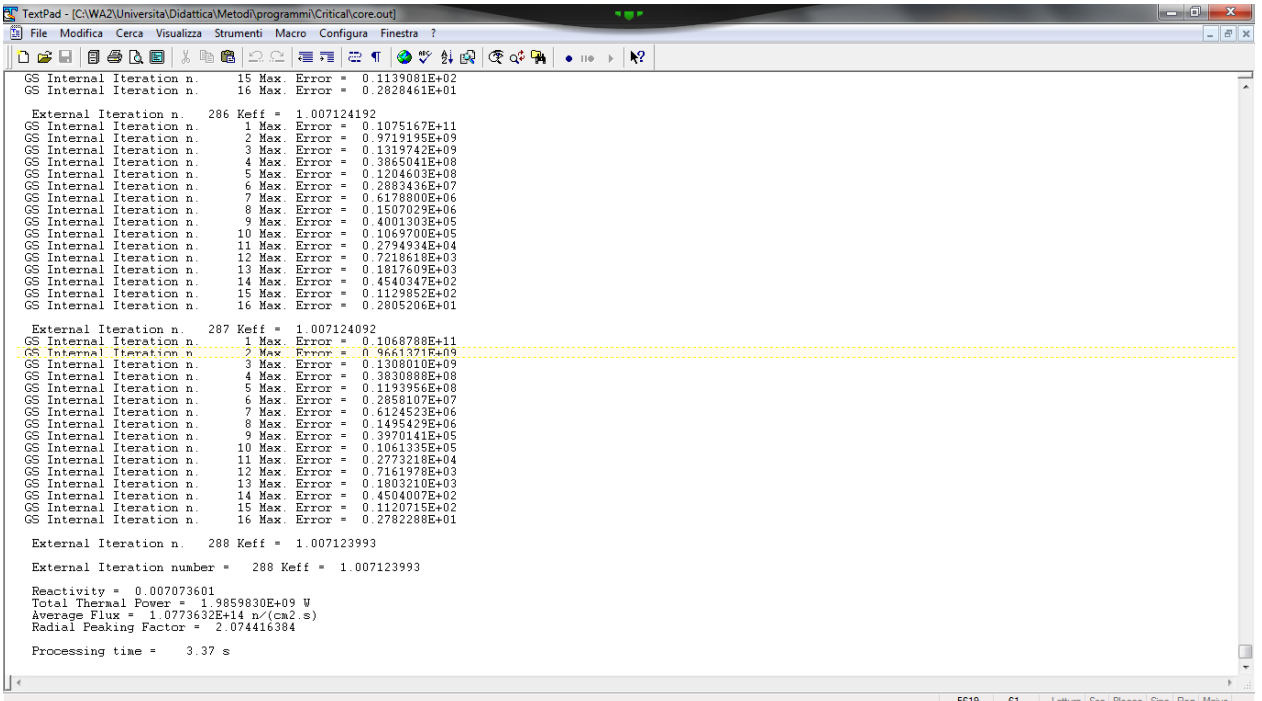

**i.e. the same Keff, but with a lower number of inner iterations: not halved as asymptotically expected… why? try answering…**

**Obviously it is because now the spectral radius of the Jacobi matrix has increased (look in the output of the Jacobi case) because of less average absorption; shifting to GS is now more effective. Try now with SOR and the suggested optimal** ω **parameter.** 

**Further suggested activity: Play with the radius of the core restricting it very much (small fissile region) in order to see increasing the spectral radius of the Jacobi matrix. Use now the different numerical schemes to see the difference: Jacobi vs. GS vs. SOR vs. LOR.** 

#### **3. Cylindrical reactor with reflector and four control rods**

- ♦ **at the vertices of a square (file: 4rodssqu.dat)**
- ♦ **at the reactor core centre (file: 4rodsmid.dat)**
- ♦ **placed laterally (file: 4rodslat.dat)**

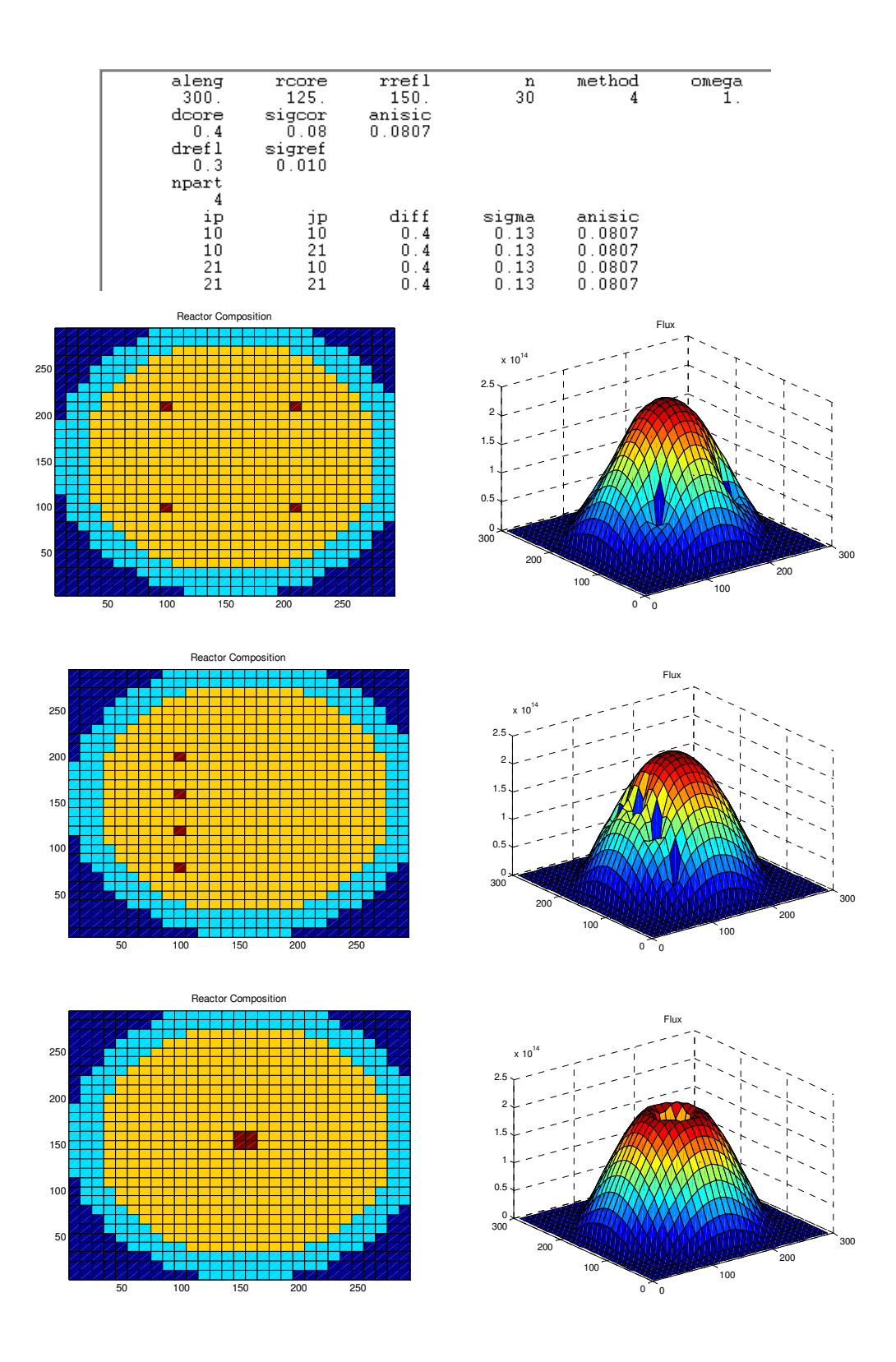

• **Compare the different configurations of the control rods an draw conclusions about their worth.** 

- **Play with the different numerical solution schemes and draw conclusions**
- **4. Cylindrical reactor with reflector and many control rods (file: manyrods.dat)**

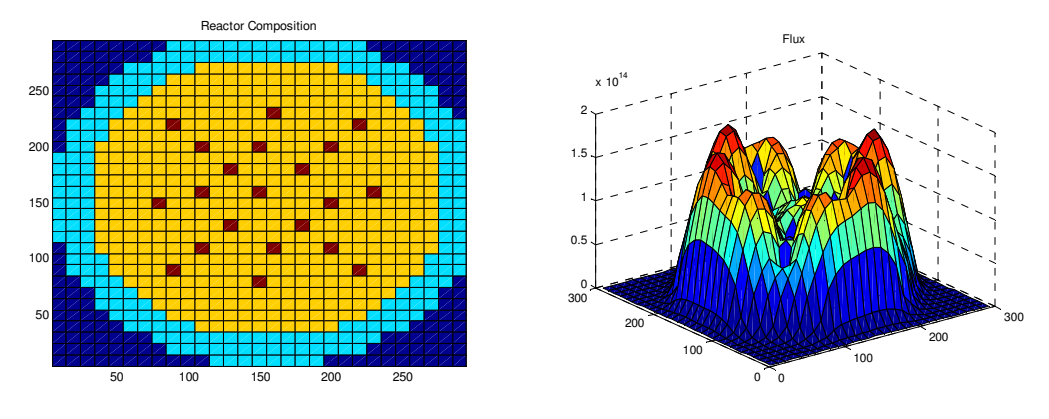

• **Play with the different numerical solution schemes and draw conclusions** 

**Finally, discuss with your teacher the limited realism obtained by the use of a single energy group equations** 

## **FURTHER PROPOSED ACTIVITIES**

**1. Study the effect of a single control rod placed in different locations in the reactor** 

#### **Hint:**

 **make plots of** ∆ρ **as a function of the local squared neutron flux** 

- **2. Study the best positioning of four control rods for getting**  the minimum K<sub>eff</sub>
- **3. Optimise the positioning of the control rod pattern starting with the file manyrods.dat**